HOW TO SEND TOOLS AND FORMS TO YOUR CLIENTS WITH THE PSYCHOLOGY FORMS FILLER

> www.BetweenSessions.c om

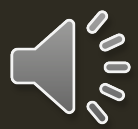

# CLICK THE EDIT/SEND BUTTON OF THE TOOL YOU WANT TO SEND

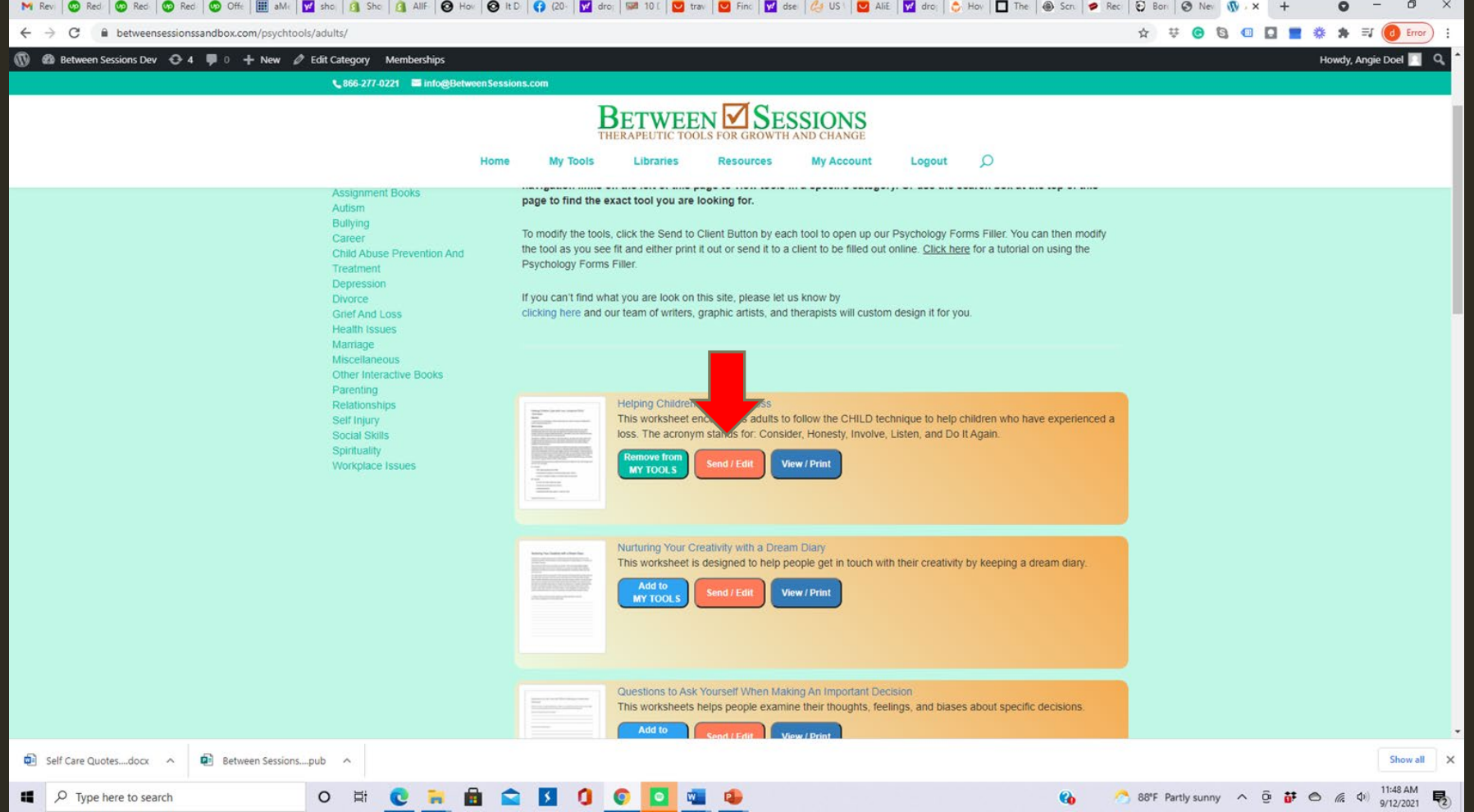

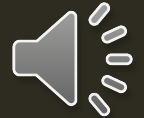

# THIS OPENS THE TOOL OR FORM IN THE PSYCHOLOGY FORMS FILLER

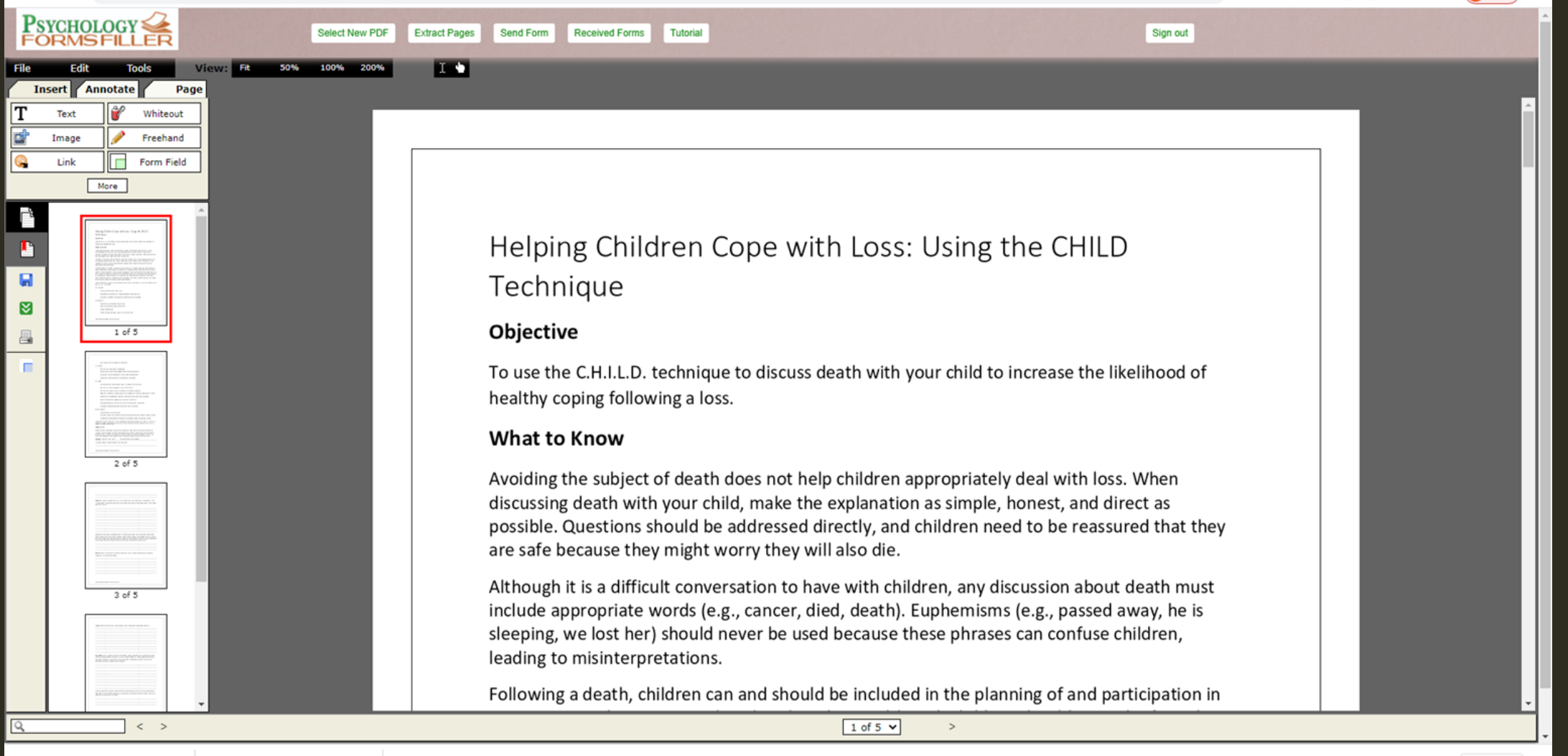

### USE THE EDITING TOOLS TO EDIT THE TOOL OR ADD YOUR PROFESSIONAL INFORMATION

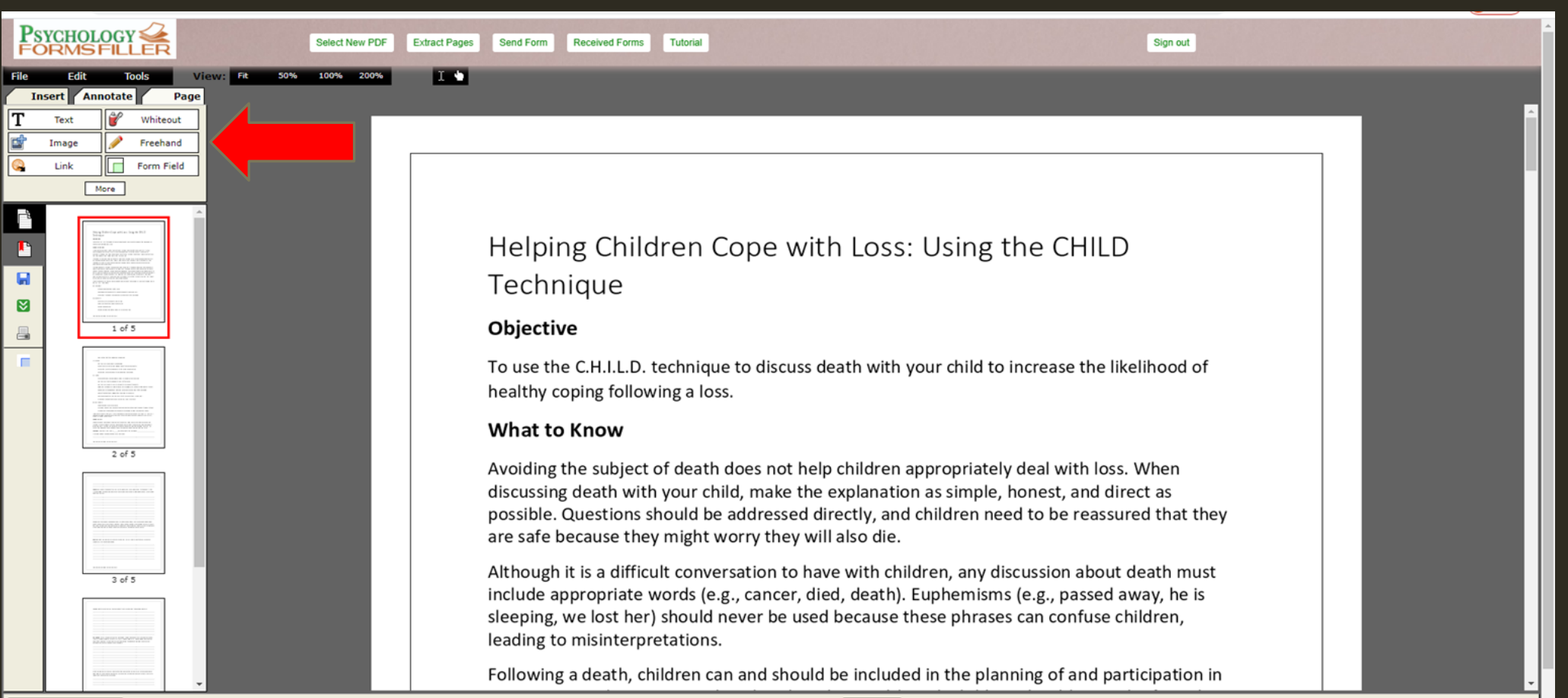

1 of 5  $\vee$ 

 $\mathbf{S}$ 

## WHEN YOU ARE READY CLICK SEND FORM

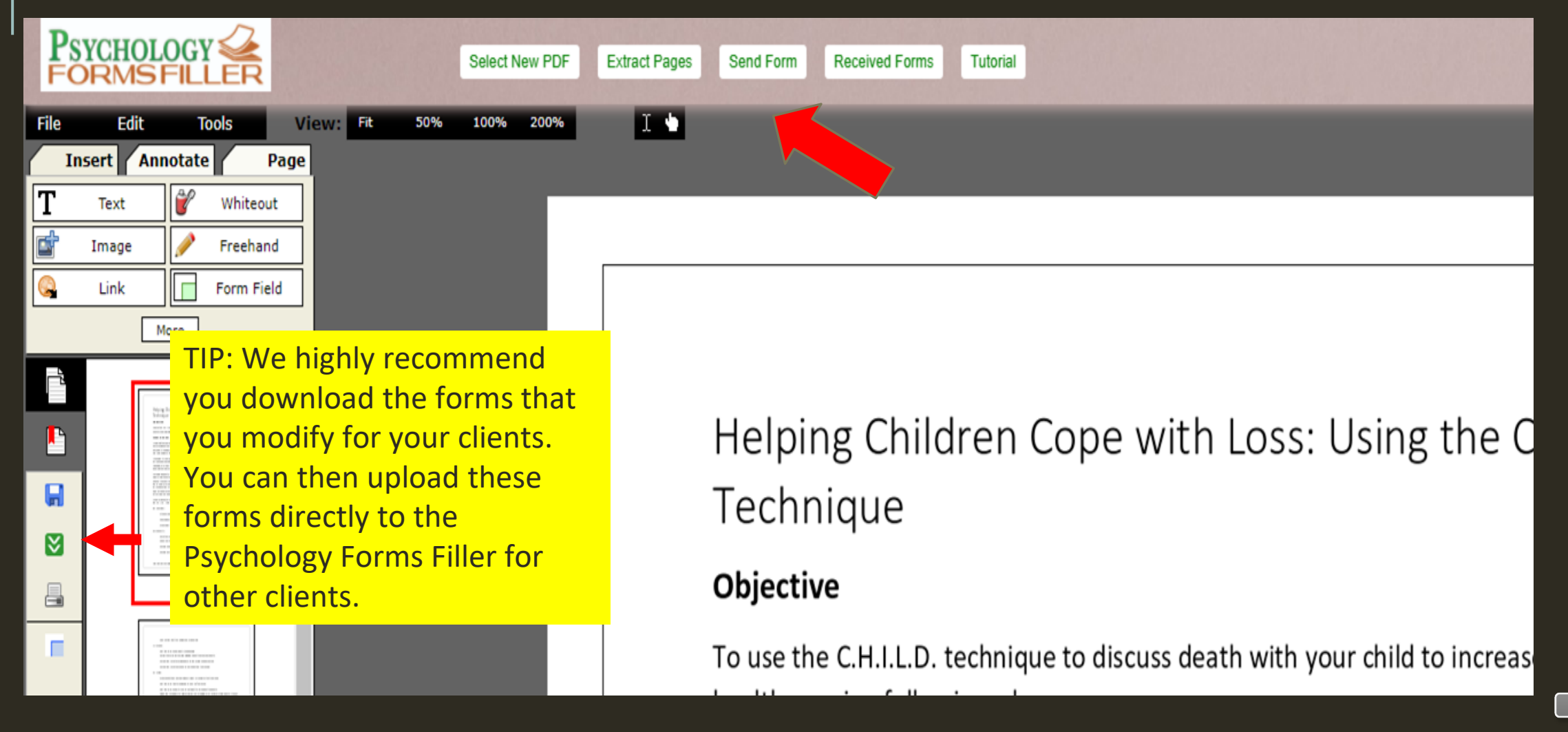

 $\sim 0.0$ 

### THIS WILL OPEN A DIALOGUE BOX. FILL IN ALL THE INFORMATION AND CLICK **SEND**

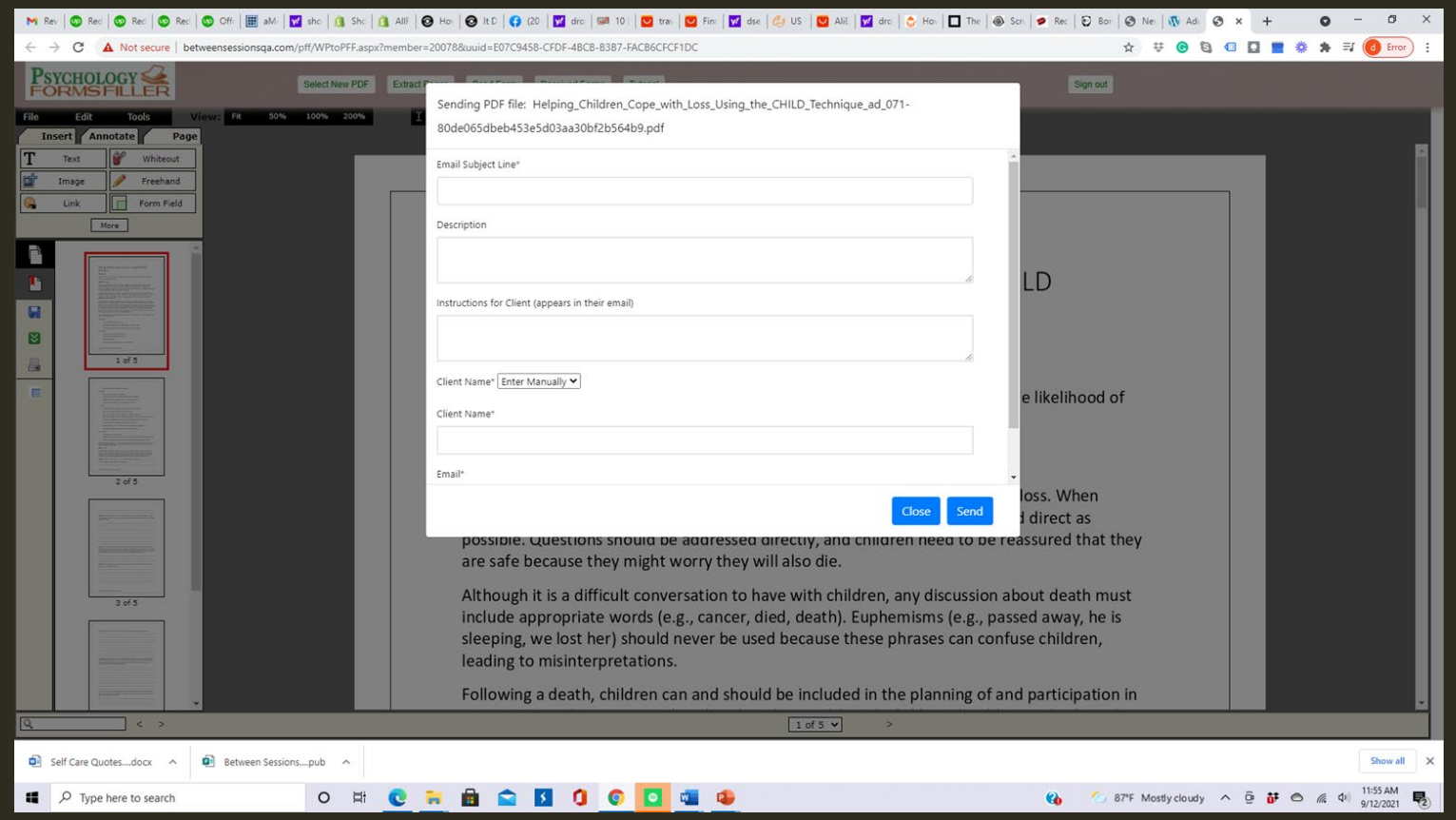

 $\mathbf{S}$ 

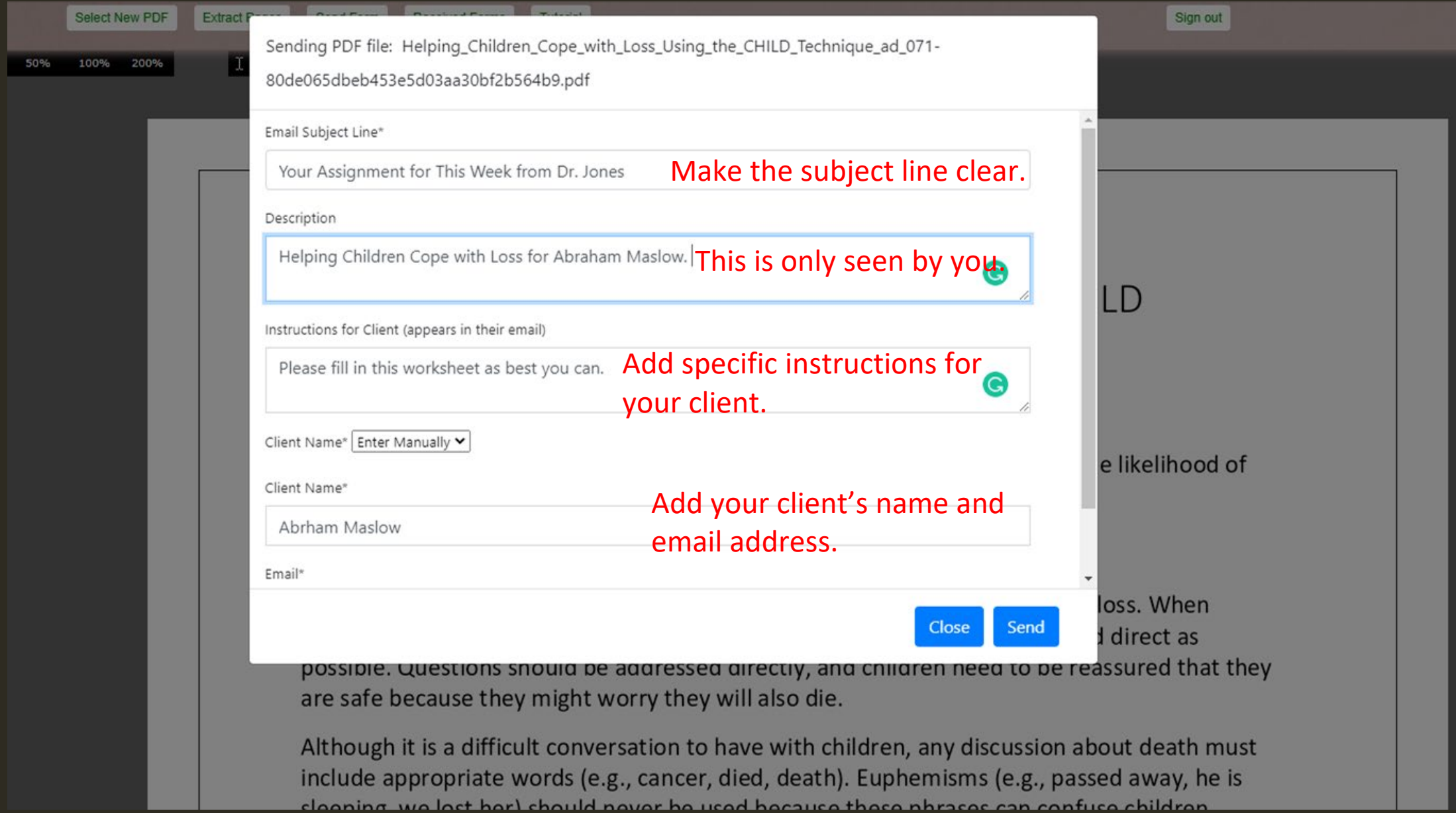

 $\sim 000$ 

# THIS IS WHAT YOUR CLIENT SEES IN HIS/HER INBOX

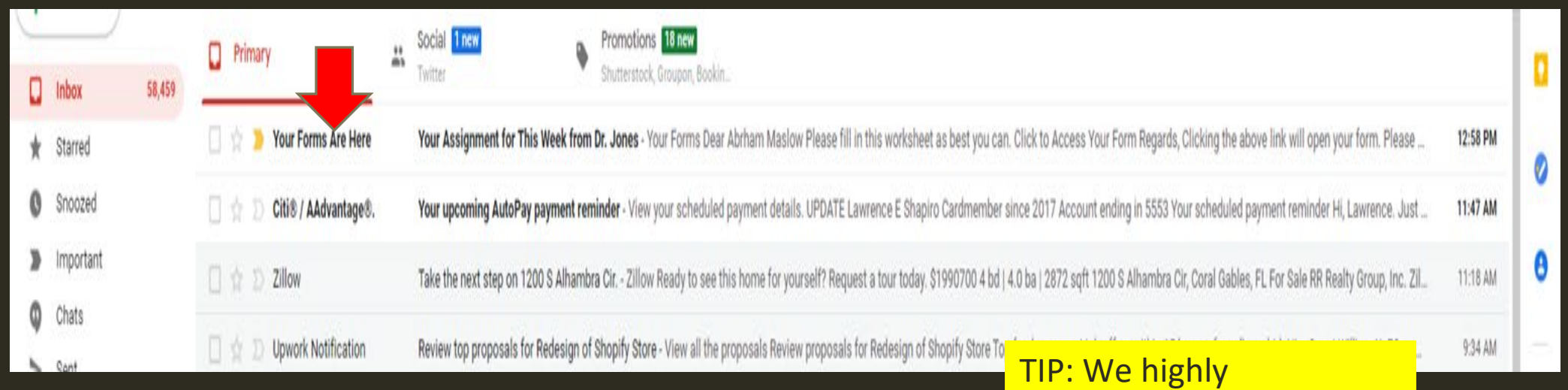

recommend you send a form to yourself as practice. This will make it easier for you to explain

it to your client. The second control with the second control with the second control with the second control <br>In the second control with the second control with the second control with the second control with the second

# THIS IS WHAT THE EMAIL LOOKS LIKE TO YOUR CLIENTS

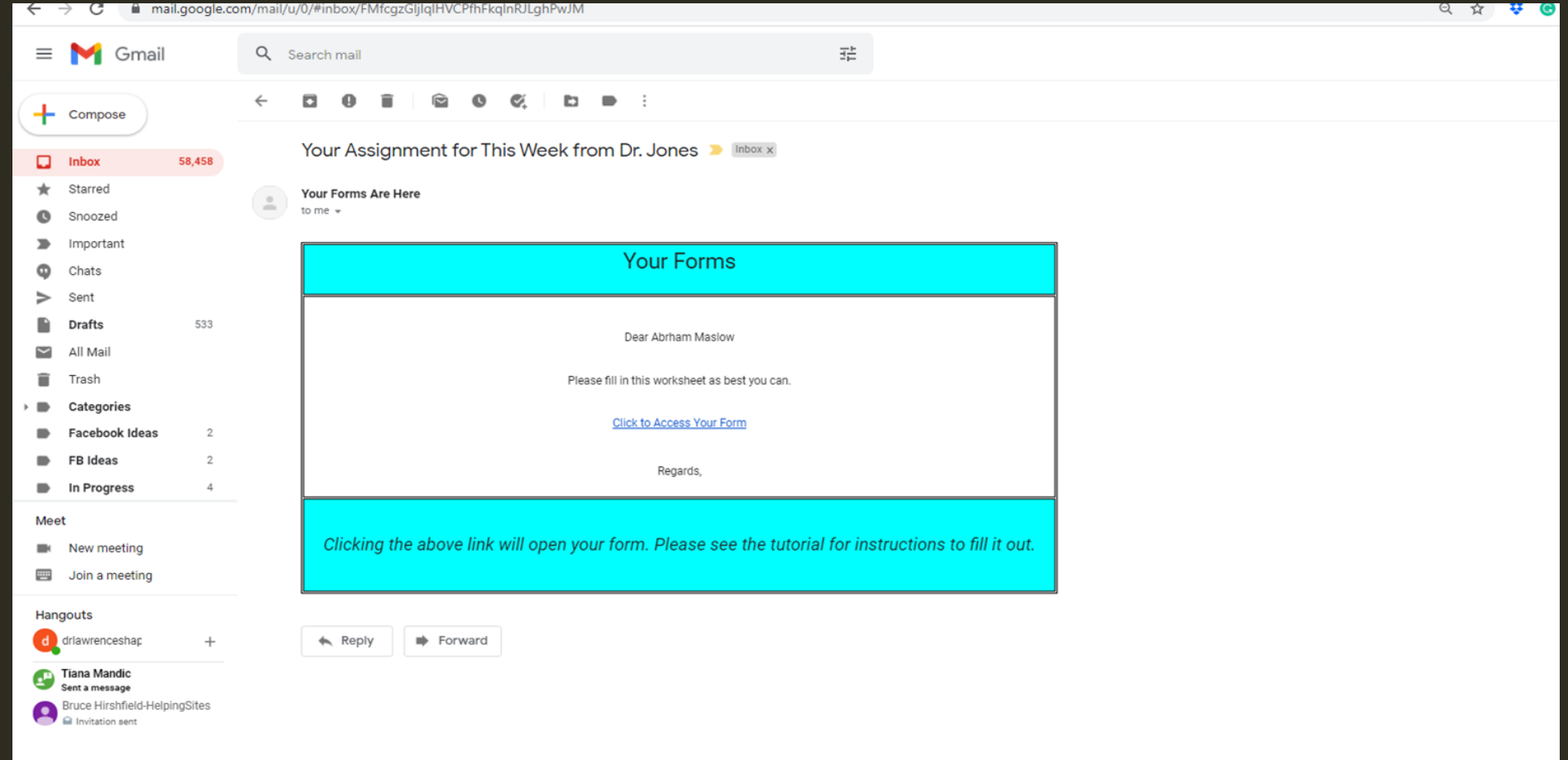

### WHEN YOUR CLIENT CLICKS THE LINK, THE TOOL/FORM YOU SENT OPENS UP **FOR EDITING**

Send To Professional Tutorial Close Form

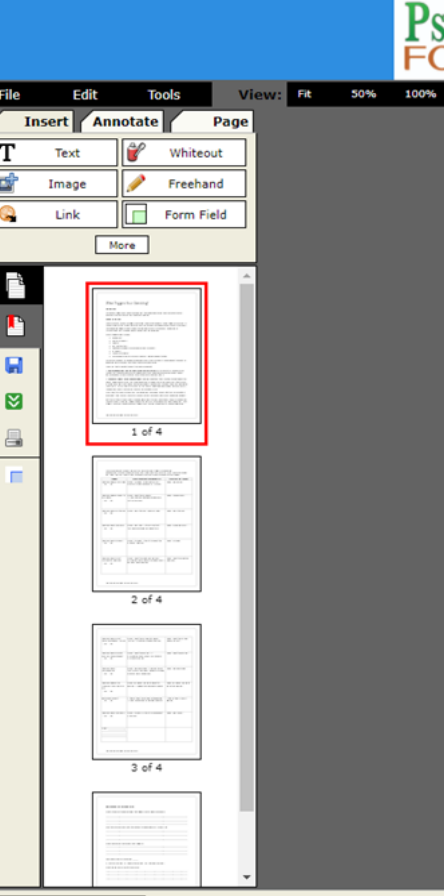

What Triggers Your Gambling?

#### Objective

To identify triggers and habits that lead you to problem gambling. To increase alternative behaviors to use when you feel tempted to gamble.

#### **What to Know**

You may have a variety of triggers that make you want to gamble. These triggers may differ ` if you purchase lottery tickets, go to the casino, partake in online gambling, or bet in other ways. Your gambling triggers might range from feelings such as frustration or depression to circumstances such as being around people who are gambling.

 $1$  of 4  $\vee$ 

Other triggers might include:

- Retirement  $\bullet$
- **Marital problems**
- Trauma
- Job-related stress
- Emotional problems such as depression or anxiety

 $\leq$   $\geq$ 

## YOUR CLIENTS HAVE THE SAME EDITING TOOLS AS YOU DO, BUT MOST OF THE TIME THEY WILL JUST BE ENTERING TEXT

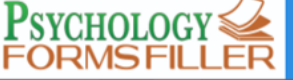

 $\mathbf{I}$ 

50%

Send To Professional Tutorial Close Form

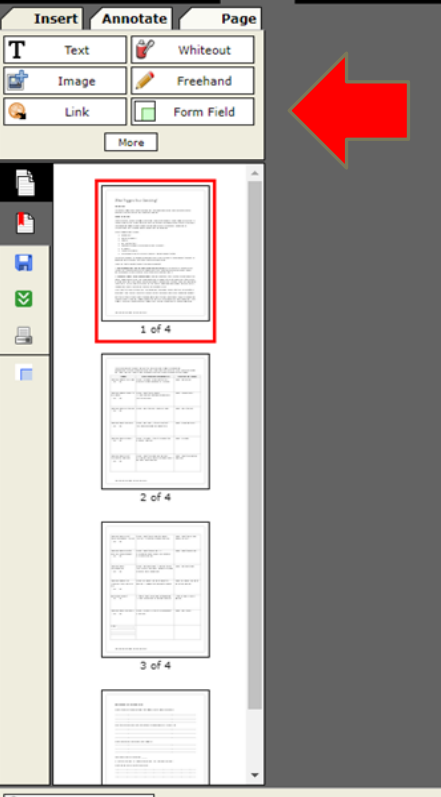

### What Triggers Your Gambling?

#### Objective

To identify triggers and habits that lead you to problem gambling. To increase alternative behaviors to use when you feel tempted to gamble.

#### **What to Know**

You may have a variety of triggers that make you want to gamble. These triggers may differ ` if you purchase lottery tickets, go to the casino, partake in online gambling, or bet in other ways. Your gambling triggers might range from feelings such as frustration or depression to circumstances such as being around people who are gambling.

Other triggers might include:

- Retirement
- **Marital problems**
- Trauma
- Job-related stress
- Emotional problems such as depression or anxiety

 $| \leftarrow \rangle$ 

 $\rightarrow$ 

### ALL YOUR CLIENT HAS TO DO IS SELECT THE TEXT TOOL AND CLICK ANYWHERE ON THE FORM TO WRITE

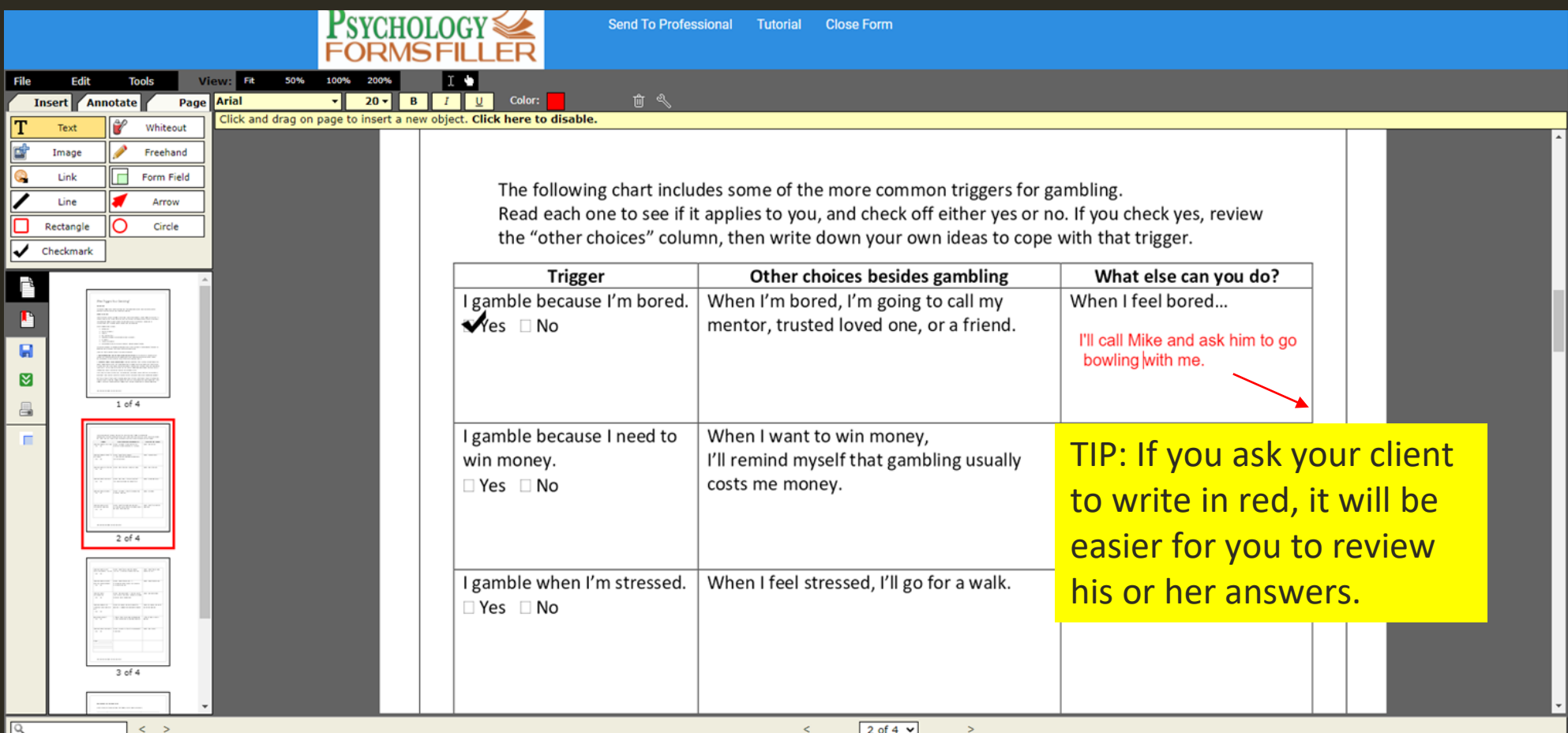

## WHEN YOUR CLIENT IS DONE, HE/SHE **CAN DOWNLOAD THE FINISHED WORKSHEET AND THEN SEND IT BACK** TO YOU WITH ONE CLICK

Send To Professional Tutorial Close Form

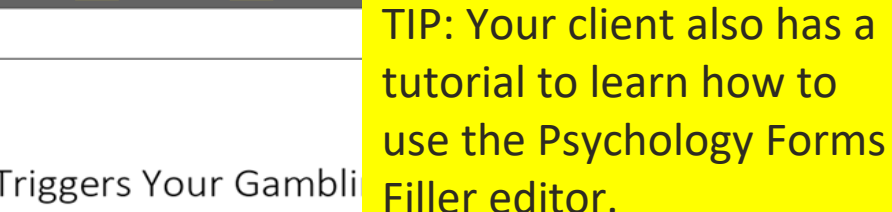

### What Triggers Your Gambli

#### **Objective**

 $P<sub>SYCHOLOGY</sub> \leq$ 

**FORMSFILLER** 

 $\mathbf{r}$ 

Fit 50% 100% 200%

To identify triggers and habits that lead you to problem gambling. To increase alternative behaviors to use when you feel tempted to gamble.

#### What to Know

You may have a variety of triggers that make you want to gamble. These triggers may differ ` if you purchase lottery tickets, go to the casino, partake in online gambling, or bet in other ways. Your gambling triggers might range from feelings such as frustration or depression to circumstances such as being around people who are gambling.

Other triggers might include:

- Retirement
- **Marital problems**
- Trauma
- Job-related stress
- Emotional problems such as depression or anxiety

 $\overline{\phantom{a}}$   $\phantom{a}$   $\phantom{a}$ 

**Insert** 

Text

Image

Link

т

尀

F

 $\blacksquare$ 

図

昌

Annotate

 $\blacksquare$ 

 $2$  of 4

**SAME AVE** er brennet a

 $3$  of  $4$ 

More

Page

Whiteout

Freehand

Form Field

## WHEN YOUR CLIENT SENDS BACK A COMPLETED TOOL OR FORM IT WILL SHOW UP IN YOUR RECEIVED FORMS

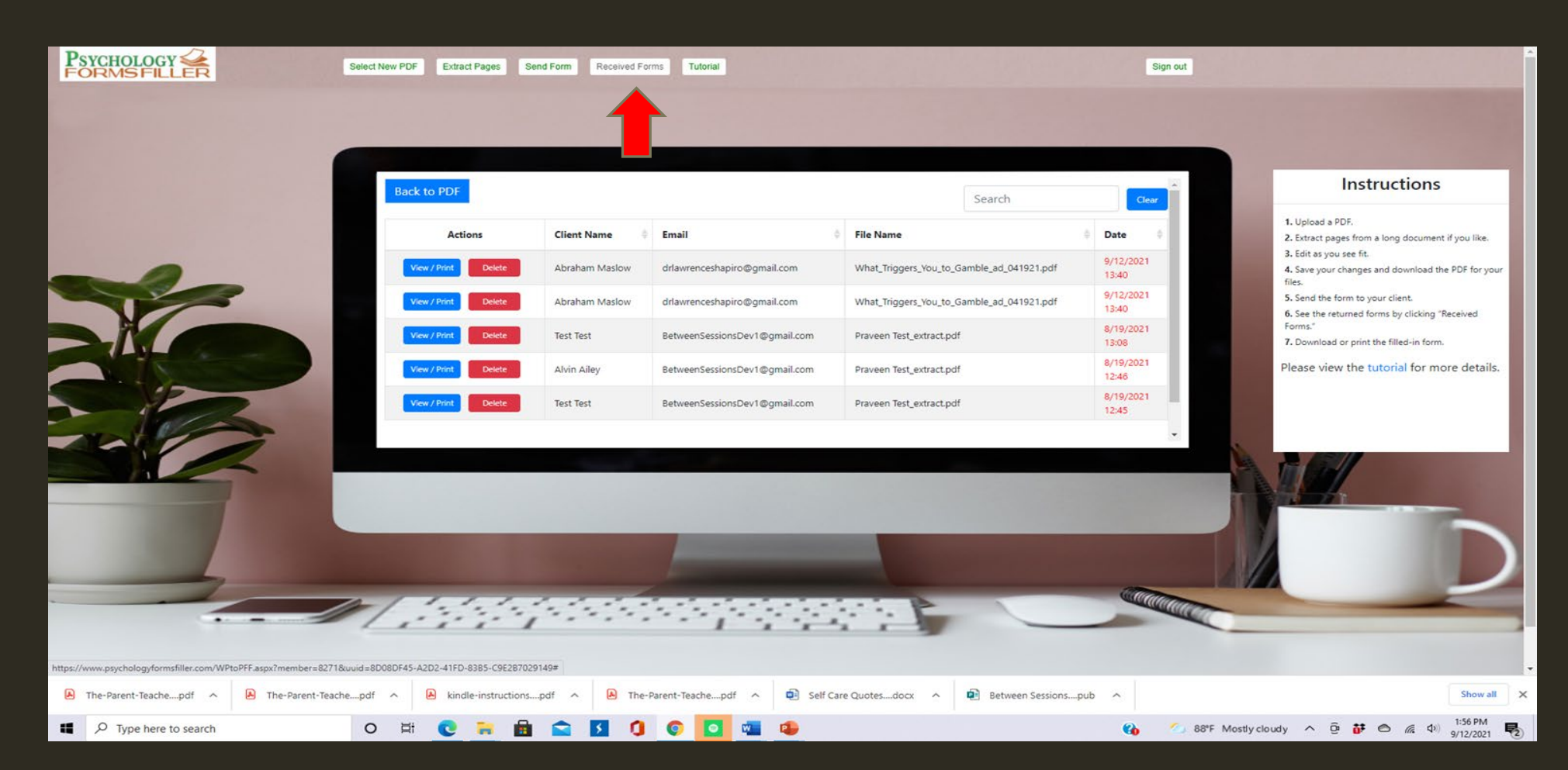

### WHEN YOU RECEIVE THE TOOL OR FORM, YOU CAN VIEW OR PRINT IT. YOU CAN SORT THE TOOLS/FORMS FROM YOUR CLIENTS BY CLIENT NAME, DATE, & SO ON

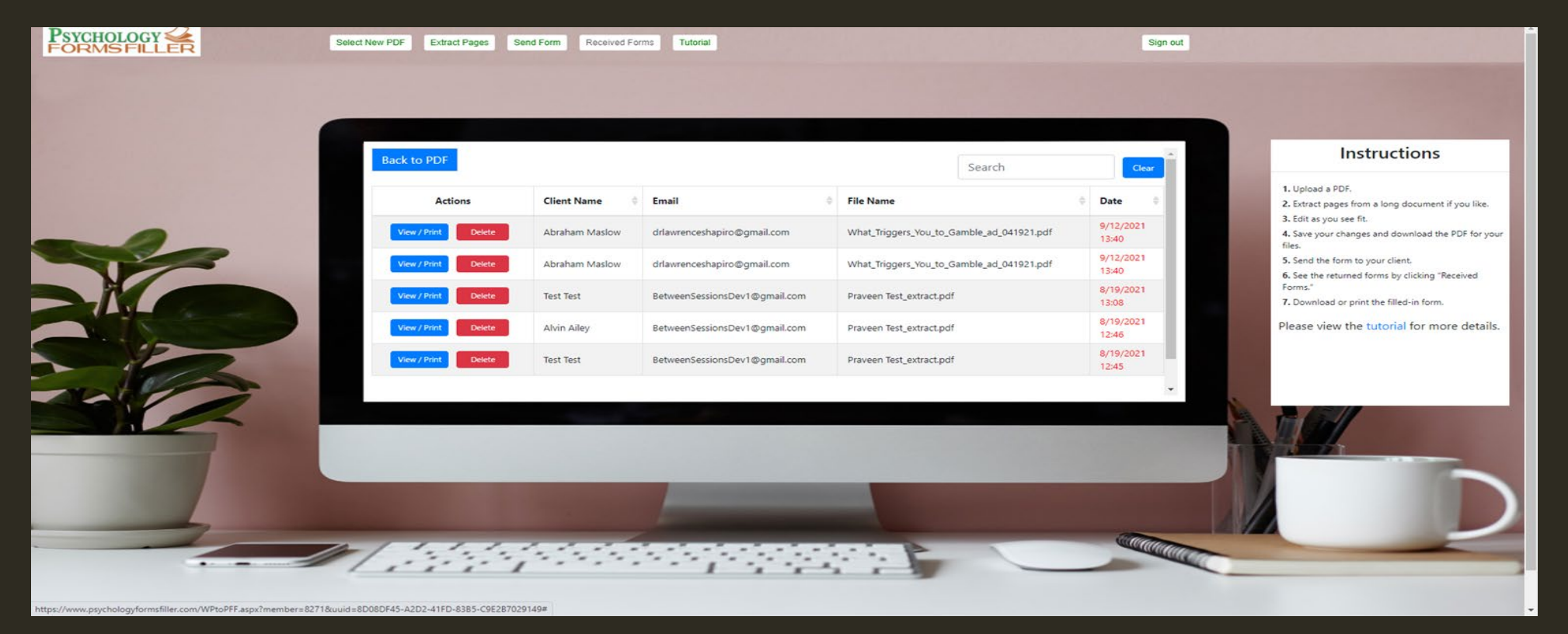

### THE PSYCHOLOGY FORMS FILLER IS FREE WITH ALL OUR MEMBERSHIPS.

### GO TO [WWW.BETWEENSESSIONS.COM](http://www.betweensessions.com/) TO LEARN MORE AND SIGN UP FOR YOUR 7-DAY FREE TRIAL.